## SAP ABAP table CRMT\_HH\_SALES\_ORDER\_H {CRM Handheld: Sales Order header Fields}

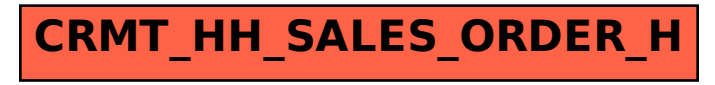